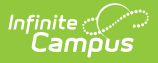

## **Barcode Labels (Scanning)**

Last Modified on 10/21/2024 8:22 am CDT

[Report](http://kb.infinitecampus.com/#report-editor) Editor | Report [Example](http://kb.infinitecampus.com/#report-example)

The Scanning toolset is part of the Campus [Workflow](https://www.infinitecampus.com/products/campus-workflow) Suite.

Tool Search: Barcode Labels

The Barcode Labels report is used to generate a printable report of student barcodes.

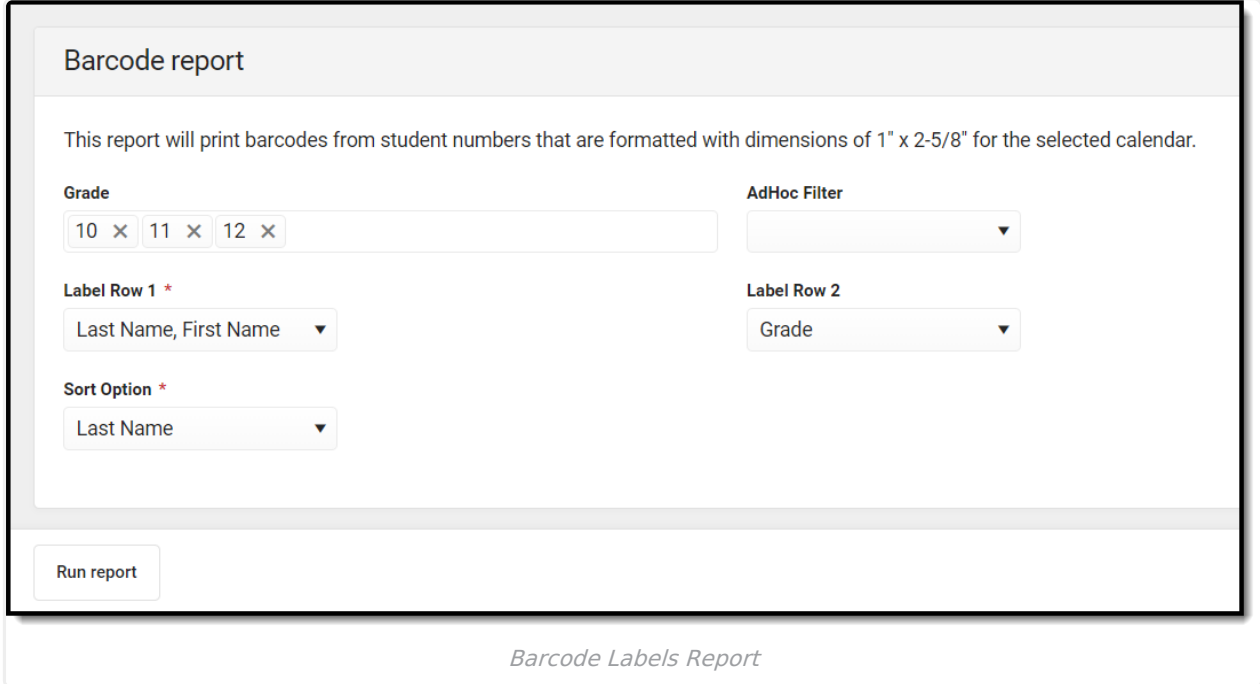

## **Report Editor**

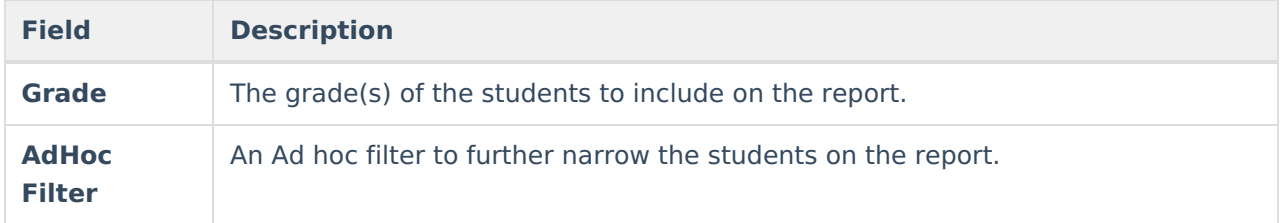

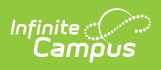

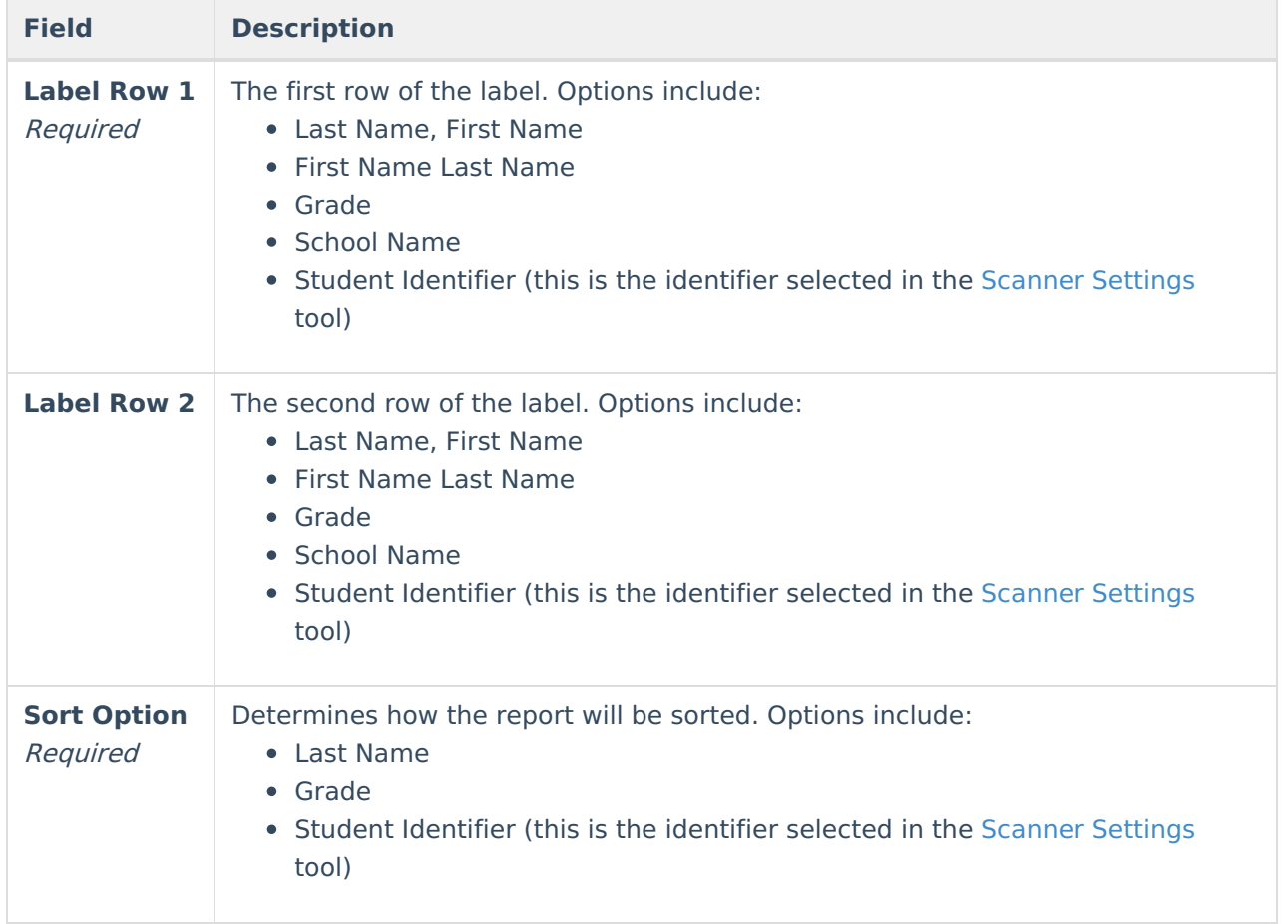

## **Report Example**

The report generates in a separate window as a PDF.

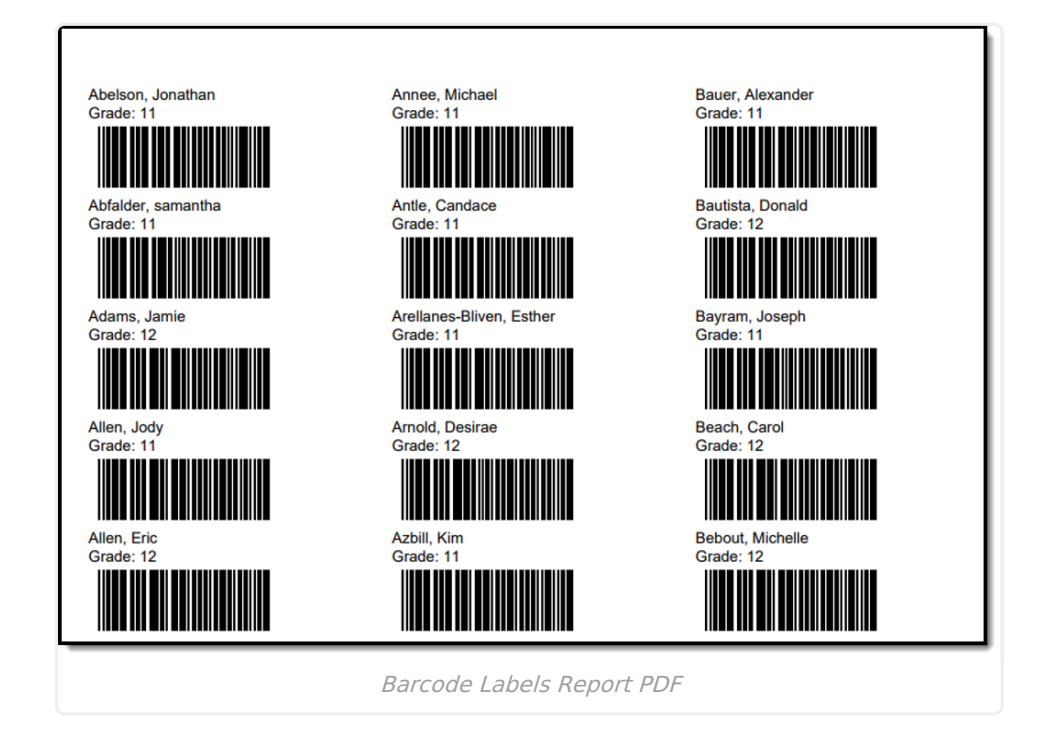

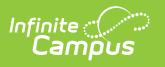